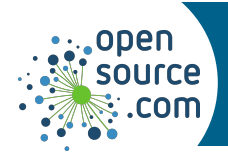

A Linux package manager on dpkg distributions, including Debian, Ubuntu, Mint, elementary, and many more.

## **Finding software**

*Search for software by name or description. Package groups provide related applications together.*

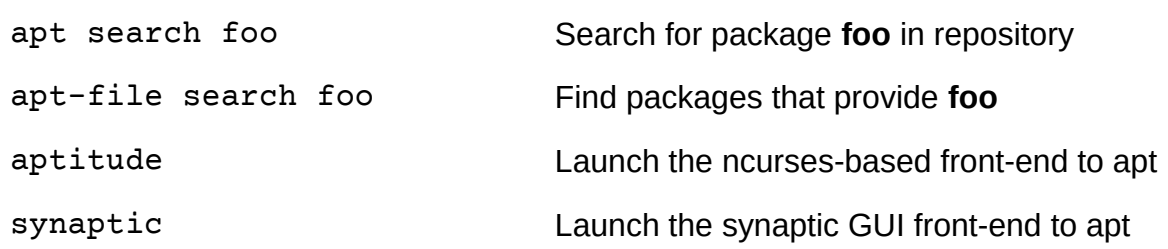

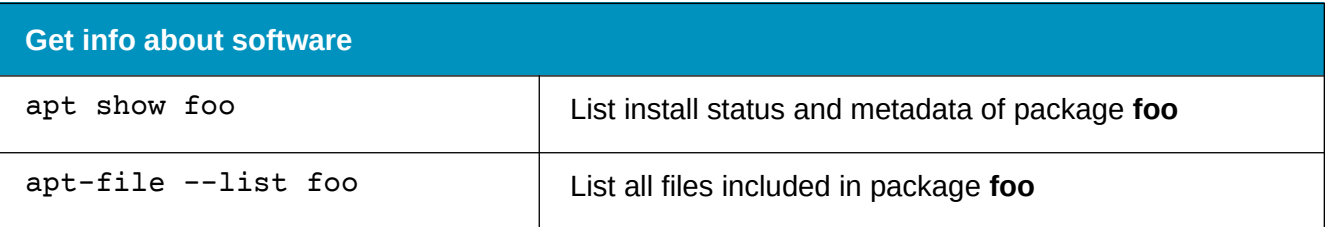

## **Installing and uninstalling software**

*Packages and groups of packages can be installed and uninstalled by name.*

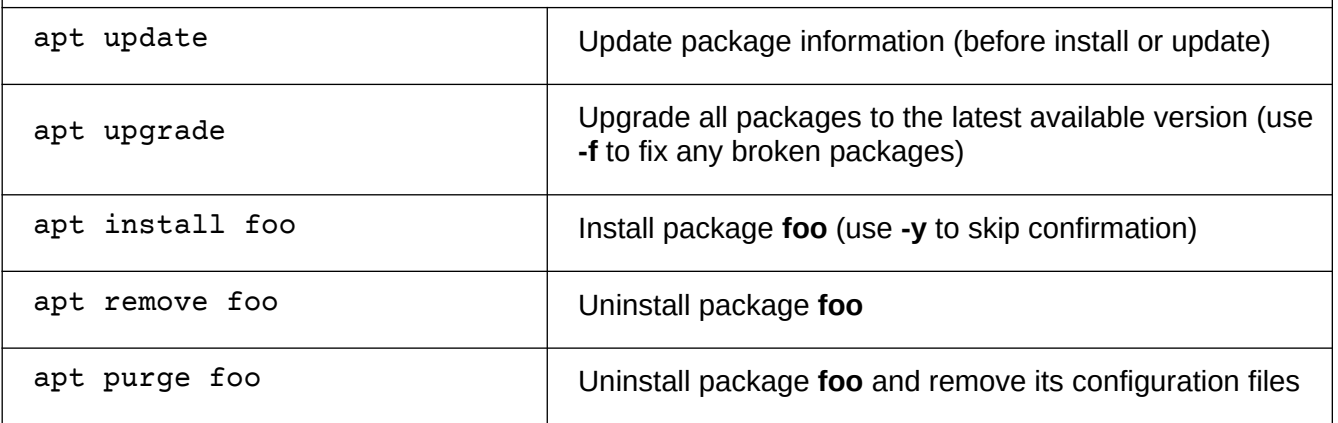

## **Downloading packages**

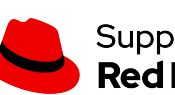

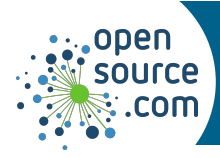

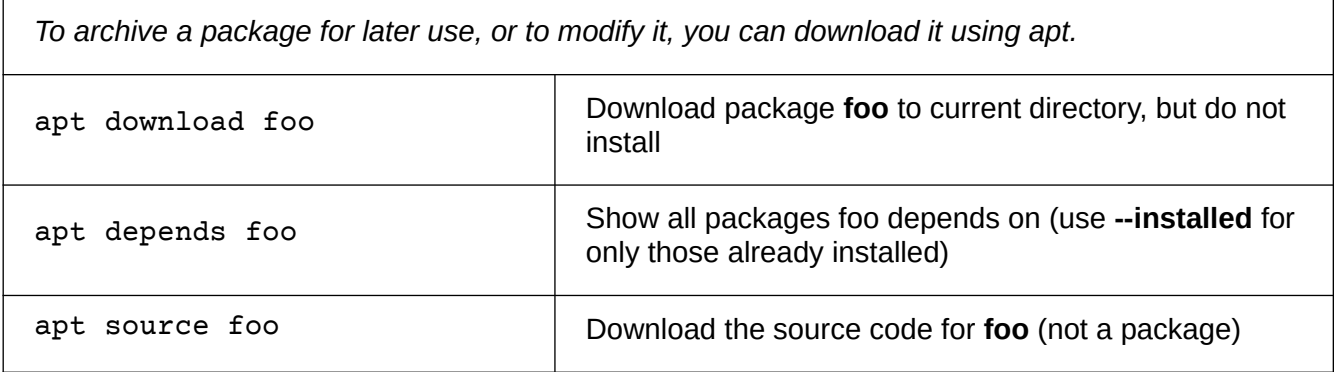

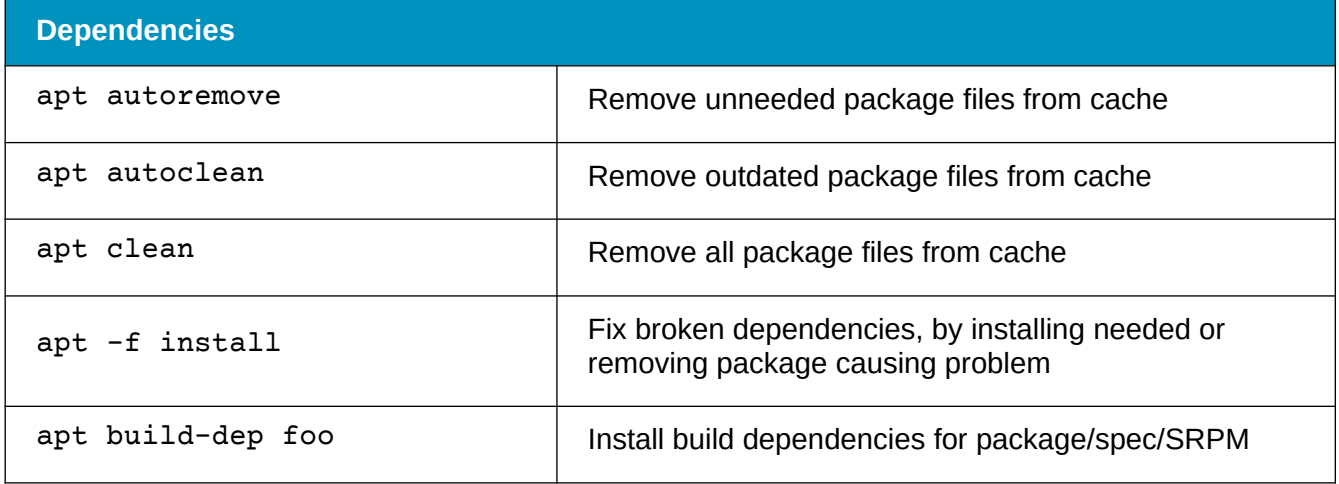

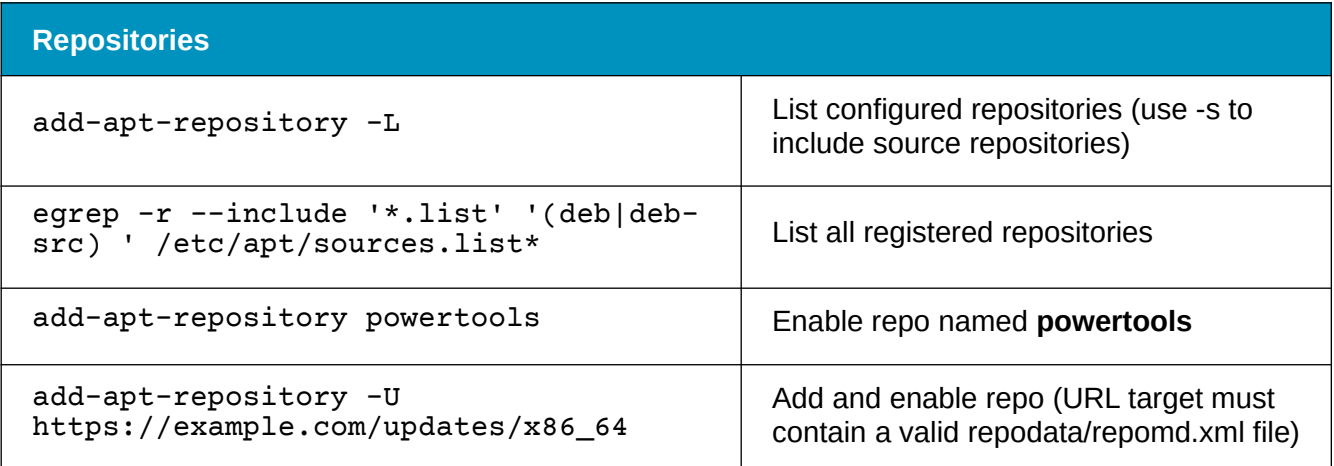

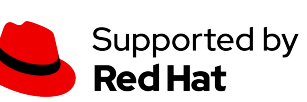